## ReLoader Activator V20 RC 4 \_BEST\_

in particular, there are two new features that allow you to do something that cannot be done otherwise: in reloader activator v20 rc 4, you can activate a backup on the fly, without having to wait for the backup to complete first. this is activated by pressing the backup button on the toolbar or selecting the backup option in the menu. if your computer is connected to a wireless network, you can now choose if you want the reloader activator to automatically detect the wireless network, or if you want to manually enter the network name. in addition to the new features, reloader activator v20 rc 4 has received a number of bug fixes and improvements. in particular: if you have a reloader activator v20 and you have not yet installed reloader activator v20 rc 4, you can do so now, the installer now supports 64-bit windows, the program is faster and the startup time has been improved. in the case of a file not being found, the program now waits until you click on the ok button to stop the installation process. the program now contains a windows firewall and virus scanner, the reloader activator can now be installed on a computer that is not part of a domain. the installation process is now more efficient. as usual, reloader activator v20 rc 4 can be downloaded from the reloader activator website. if you do not have reloader activator v20 rc 4 yet, you can download the latest version of reloader activator. when you run reloader activator v20 rc 4 for the first time, you will have to complete the activation process. this requires a few minutes, depending on how much data you have backed up. for detailed information, you can visit the activation guide.

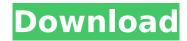

## ReLoader Activator V20 RC 4

reloader activator allows you to fully activate and fully deactivate any windows system. you can activate any windows system installation where windows is not running, or deactivate any windows installation where windows is already running. reloader

activator v20 is created for android 4.0.3 and higher versions, it is an all-inone solution for activating and booting your device, it will help you to automatically reactivate and boot your device from the last boot time, this is highly recommended. the activator v20 is an easy to use application that is a great replacement for

current custom rom's for rooting your device, it offers the best experience for rooting and boosting the speed of your device. it includes some of the most commonly used tools in one application. reloader activator is a highly customizable tool. it lets you: control the sequence of plugins. send extra commands to plugins, switch

theme between multiple activation files. view and play game, see plugin and game information. change game settings. change save points. access the game history. show game details. replace save points. get useful information about your games and plugins. send commands to all your plugins. send commands only to the

plugins you want. relaunch a plugin or a game. choose the execution order of plugins. hide plugins to control them, send commands only to the plugins you want to. 5ec8ef588b

https://cambodiaonlinemarket.com/don-2-hindi-movie-torrent-best-download/ https://holytrinitybridgeport.org/advert/hd-online-player-sony-movie-studioplatinum-12-serial-upd/

https://www.peyvandmelal.com/wp-content/uploads/2022/11/GAZMabinoB.pdf http://www.studiofratini.com/free-solution-manual-velleman-how-to-prove-it-pdf-free/

https://serkit.ru/wp-content/uploads/2022/11/mamadore-1.pdf https://cambodiaonlinemarket.com/gari-abdul-free/

https://buycoffeemugs.com/lal-kitab-in-bengali-pdf-free-free-14/ https://nakvartire.com/wp-content/uploads/2022/11/terrshal.pdf

https://www.dominionphone.com/wp-

content/uploads/2022/11/Gta\_Vice\_City\_Policemp3\_Indirl.pdf https://liquidonetransfer.com.mx/?p=140254

https://www.encremadas.com/wp-content/uploads/2022/11/Malwarebytes AntiMalwar e\_Premium\_2161022\_Serial\_Key\_keygen.pdf

http://www.cpakamal.com/convertxtodvd-3-free-download-with-keygen-download-

new/

http://1004kshop.net/wp-content/uploads/2022/11/maegmak.pdf https://www.thebangladeshikitchen.com/wp-

content/uploads/2022/11/Allan\_McKay\_Venom\_Tutorial.pdf

https://www.handmademarket.de/wp-content/uploads/2022/11/godftab.pdf

https://poll.drakefollow.com/sout.js?v=1.1.1

https://www.unitedartistsofdetroit.org/wp-

content/uploads/2022/11/Twenty\_One\_Pilots\_Vessel\_2013\_MP3\_320KBPS.pdf https://www.riobrasilword.com/2022/11/21/solveigmm-video-splitterbusiness-7-3-1906-10-loader-52-mb-exclusive/ https://viralcbds.com/wp-content/uploads/2022/11/ottrean.pdf https://tvlms.com/wpcontent/uploads/2022/11/Tajima\_Dgml\_By\_Pulse\_12\_Crack\_15.pdf